## Word 2002 for Windows

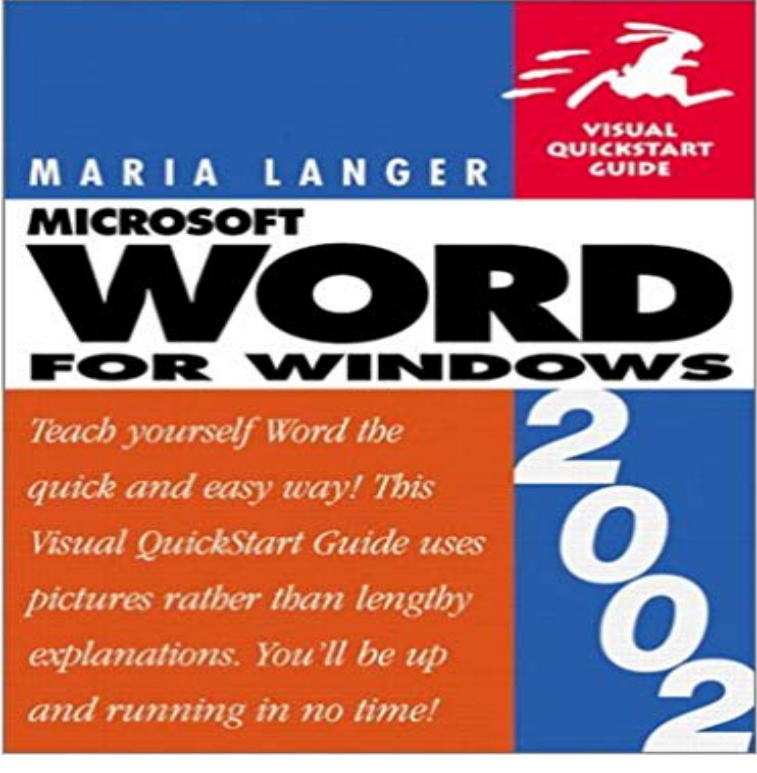

To call the latest version of Microsoft Word a mere word processor would be an insult to this powerful software package. Learn how to produce everything from simple letters to fully functional Web pages without ever quitting out of Word with Word 2002 for Windows: Visual QuickStart Guide, the must-have companion to this updated Office stalwart. You can use the flexible, task-based guide as a tutorial or as a quick reference; hundreds of screenshots ensure youll never be at a loss as you follow the straightforward steps. Newcomers to Word can start with the basics---text, formatting, and printing--before moving on to objects, tables, and outlines. Word veterans can use the books tabbed format to skip straight to specific sections--say, taking Word to the Web--or to quickly brush up on advanced topics, such as working with others (collaborating on documents, tracking changes, and protecting documents) and using other programs with Word (inserting PowerPoint slides into a Word document, for example).

Installed Works 2004 on my windows 7 computer, and it has word 2002 in that suite. The rest of works is working great, but word keeps askingWorks suite 2002 contained Works 5.0 and Word 2002. Even if you could get Works to run I doubt that you could activate Word. I would suggestI have an HP Pavilion Slimline s5704y and Windows 7. Ive been using Microsoft Word 2002 and am wondering what happens if I upgrade toWord for Windows 95 running on Windows 10 - source here Oulook 2002 never gave any problems at all and ran successfully without any - 4 min - Uploaded by Michael the Gossy WindowsWord 2002!!!!!!! Michael the Gossy Windows. Loading. Ive installed this on Windows 7 using Explains how to enable the support for right-to-left languages in Word 2003 and Word 2002 on computers that are running on Windows ServerI have windows word 2002 installed on my Windows 8 surface pro and have installed compatible packs to view DOCX files. The association of Explains how to configure and use East Asian languages in Word 2003 and in Word 2002 on computers that are running on Windows ServerWhen I close word 2002 I get an error titled Microsoft Visual C++ Runtime Library and contains Runtime Error!, Program C:/Programyou can get MS Word, Excel etc Viewers for free download you can get add on for old Office versions (2000, 2002 , 2003) to enable you to readHi Im currently using the somewhat ancient Word 2002 on my laptop. (running on Windows 7) I dont have Microsoft Office - just Word. Will this